Win7 PDF

https://www.100test.com/kao\_ti2020/644/2021\_2022\_Win7\_E8\_80 \_8D\_E9\_AD\_94\_c98\_644909.htm 随着价格跌破200元大关  $\rm DVD$ 

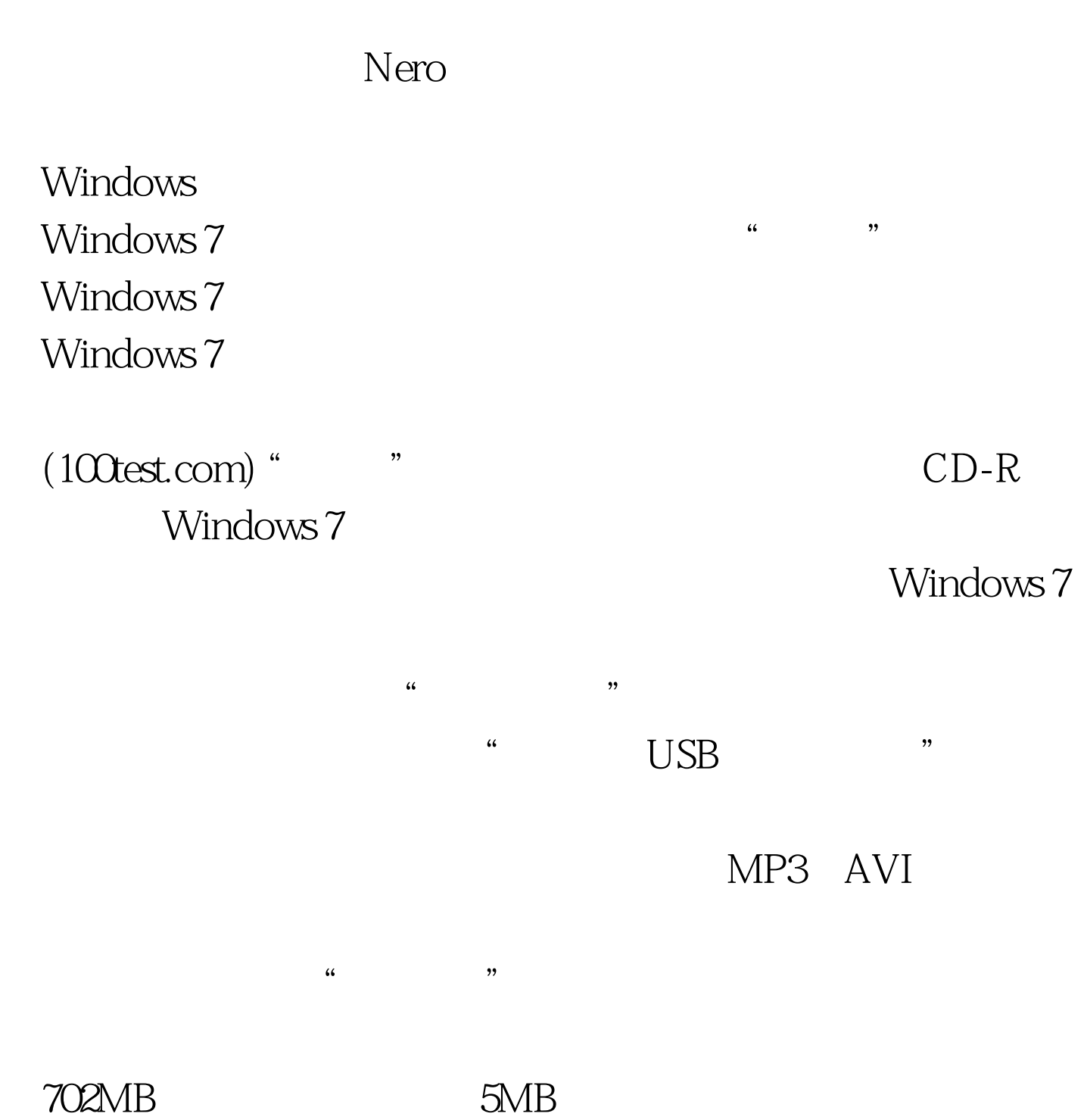

" Windows 7 Live UDF 250 Windows 7 Windows Vista Windows Vista http://windows 7 Windows XP Windows 7 Windows XP Windows Vista Windows 7 Windows 7  $DVD-R$   $CD-R$ Windows 7 Windows 7 CD-RW DVD-RW Windows 7下百分百克隆闪存的所有特性。然而,现在的刻录DVD盘 Windows 7 R 4.37GB, DVD R 8.4GB  $25GB$  BD-R  $50GB$  BD-R DL 盘绝对可以媲美海量的闪存了。 编辑特别推荐: 全国计算机  $\overline{\text{MS}}$ 

## $100Test$ www.100test.com